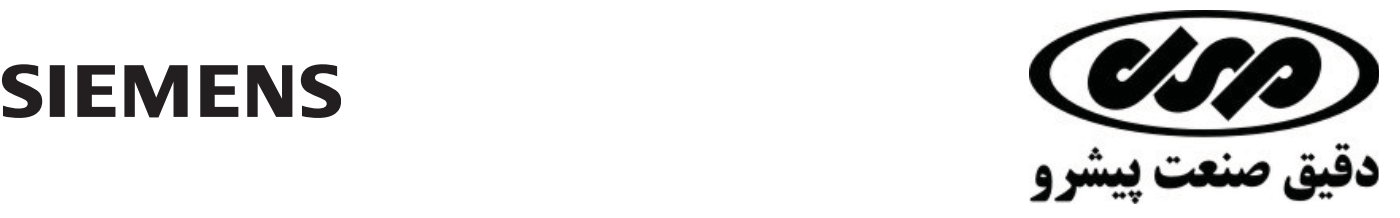

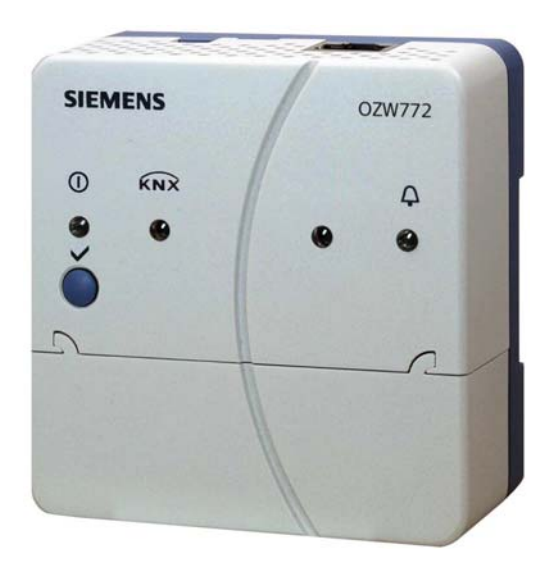

Web server **OZW772...** 

**V3.0**

For Synco<sup>™</sup>, Synco<sup>™</sup> living

**Web server OZW772… allows for remote plant control and monitoring via the web.** 

**Four versions of the web server OZW772... are available: To connect 1, 4, 16, or 250 KNX devices from Synco 700, Synco RXB/RXL, RDG/RDF/RDU room thermostats, and the QAX9… Synco living central apartment units.**

- **Operate web browser via PC/laptop or Smartphone.**
- **Connections: USB and Ethernet.**
- **Display fault messages in the web browser.**
- **Send fault messages to a maximum of 4 e-mail recipients.**
- **Periodically send system reports to e-mail recipients.**
- **Visualize the plants in the web browser based on standard plant diagrams and customized plant web pages.**
- **Acquire and display consumption data.**
- **Send consumption data file to 2 email recipients.**
- **Encrypted with https and TLS for emails.**

ق صنعت پیشرو

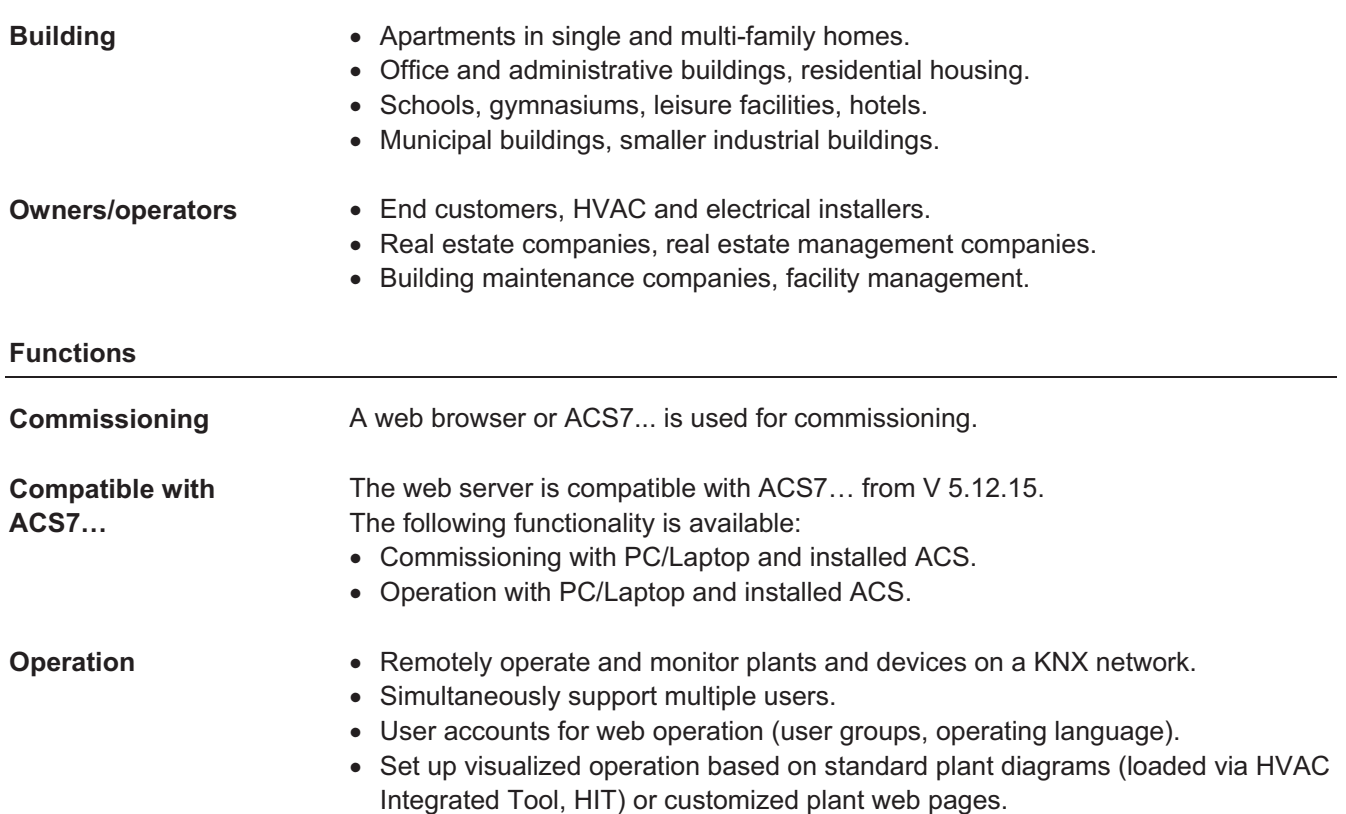

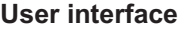

### $\bigotimes$

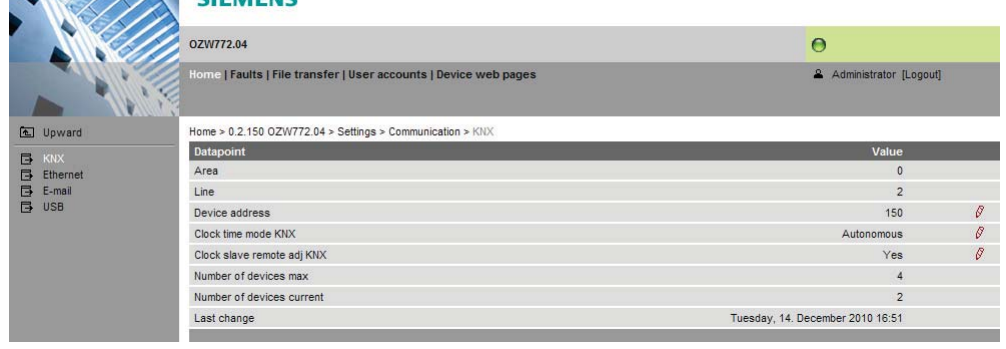

## Primary navigation Primary navigation offers the following functions: **Home** Menu-based plant and device operation. **Faults Display system faults. File transfer** Download consumption data and event history, upload documents, logos and system definitions. **User accounts** User administration. **Device web pages** | Create device list and operating pages. The secondary navigation (menu tree) allows users to select devices and operating pages. Secondary navigation The display range displays content corresponding to the selected primary and secondary navigation. **Display** The display indicates no fault or the most serious plant fault depending on plant state. Plant state

صنعت

<mark>ون و سیستمهای کن</mark>

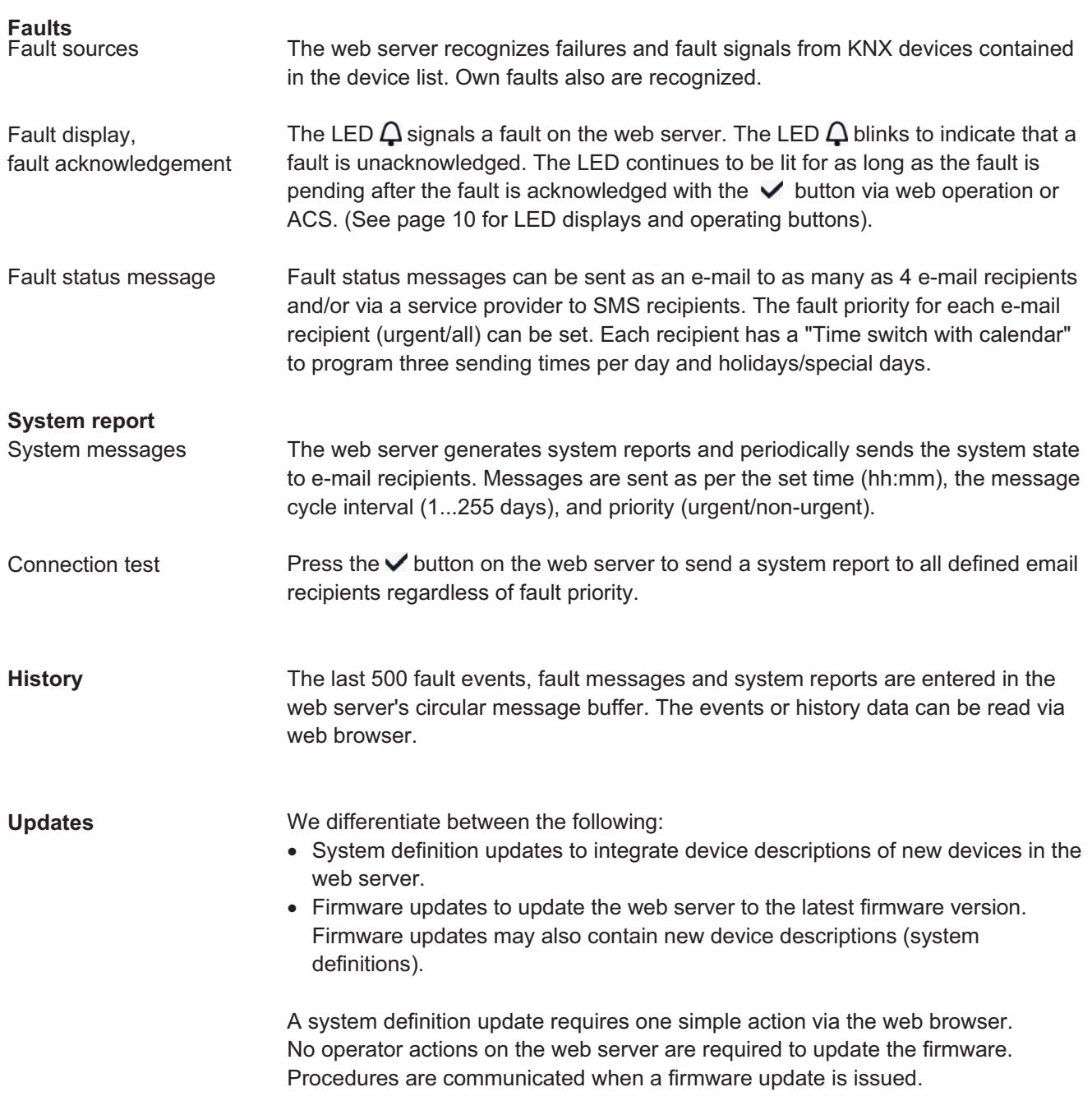

<mark>دقیق صنعت پیشرو</mark><br>اتوماسیون و سیستمهای کنترل

#### **Visualize plants**

Web server OZW772... allows for visualizing technical equipment in buildings via plant web pages. For example, a plant web page can be set up visualizing a plant with data points (max. 100 data points per plant web page) on a floor plan.

In the event of a fault, users can quickly access the impacted locations. For writable parameters, users can click to open a dialog box and change the parameter (as e.g. the "Comfort cooling setpoint" displayed below).

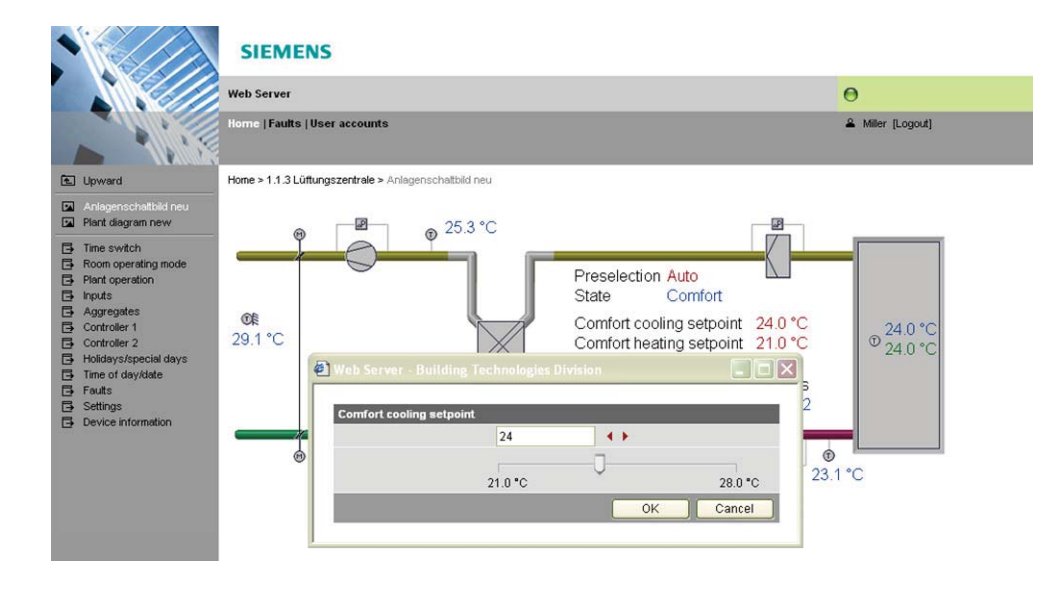

Web-capable plant diagrams can be downloaded from the HIT online platform for Synco 700 series and RXB/RXL room controller series standard applications. Download plant diagrams

Create own plant web You can freely design plant web pages. pages As a hybrid form, you can also modify and extend downloaded plant diagrams.

Users can also embed additional data in a plant diagram such as links to plant, function and maintenance descriptions or data sheets. Moreover, users can integrate external links allowing, for example, to directly browse multiple plants. Users can embed current webcam images in a plant diagram. Web page elements

<u>دقيق صنعت پيشرو</u>

#### **Consumption data acquisition**

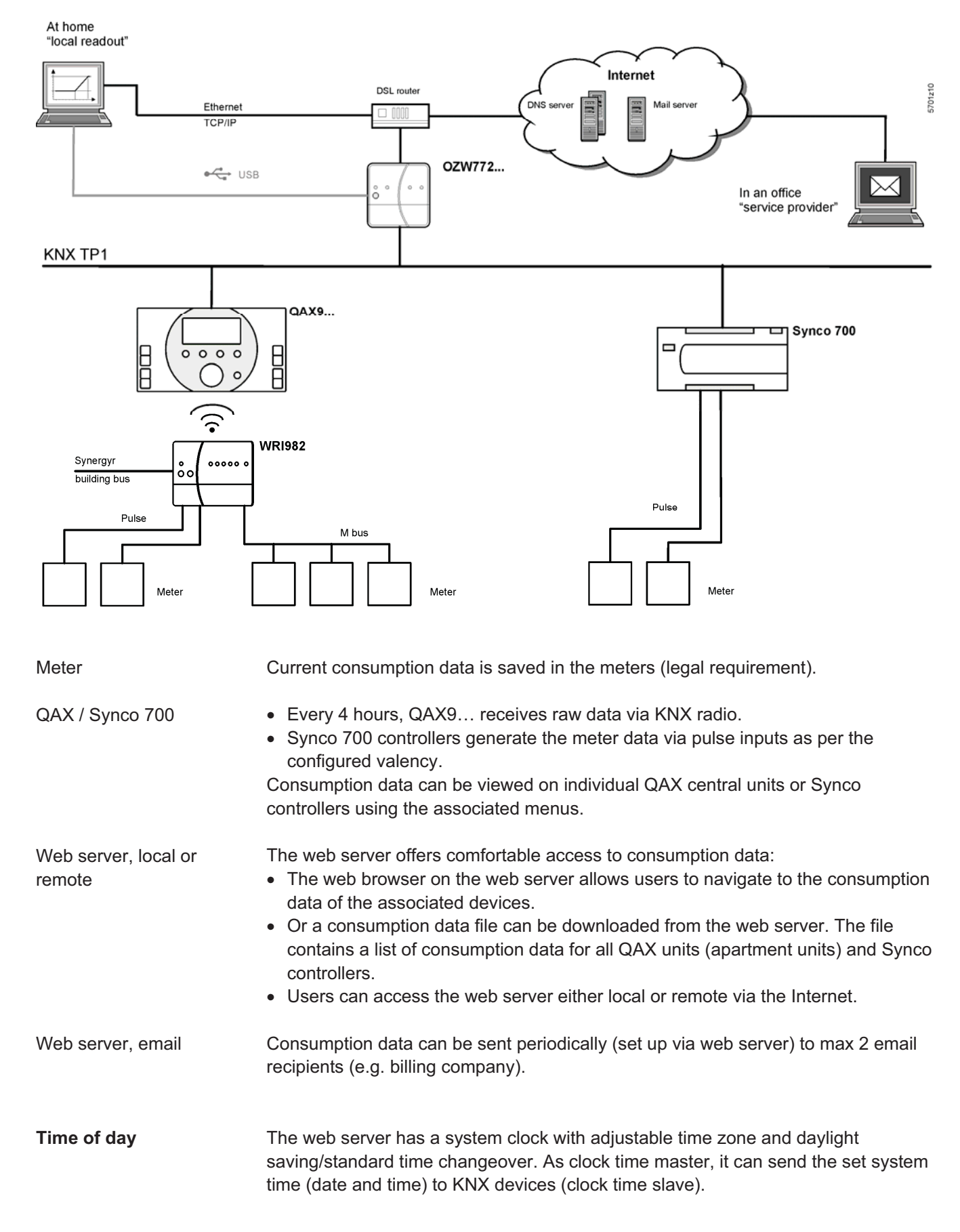

ق صنعت پیش

**Building Technologies** 

توماسیون و سیستمهای کنترل

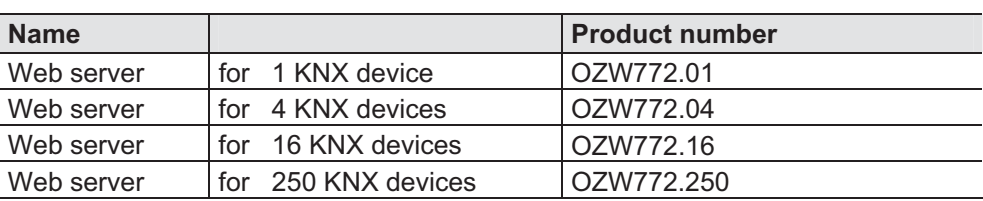

#### **Ordering and delivery**

When ordering, please specify the name and **product number**. Example:

- Web server **OZW772.16** 

The web server is delivered in a cardboard box. The following is included in the package:

- Installation instructions G5701xx (multilingual).
- Power cable, power supply AC 230 V.
- Ethernet cable.
- USB cable.
- 2 cable ties.

The commissioning instructions C5701 (de/en) are available on the web server at http://<IP-Adresse>/doc/ Note

<u>دقيق صنعت پيشرو</u>

**Building Technologies** 

اتوماسیون و سیستمهای کنترل

#### **Equipment combinations**

**KNX devices** 

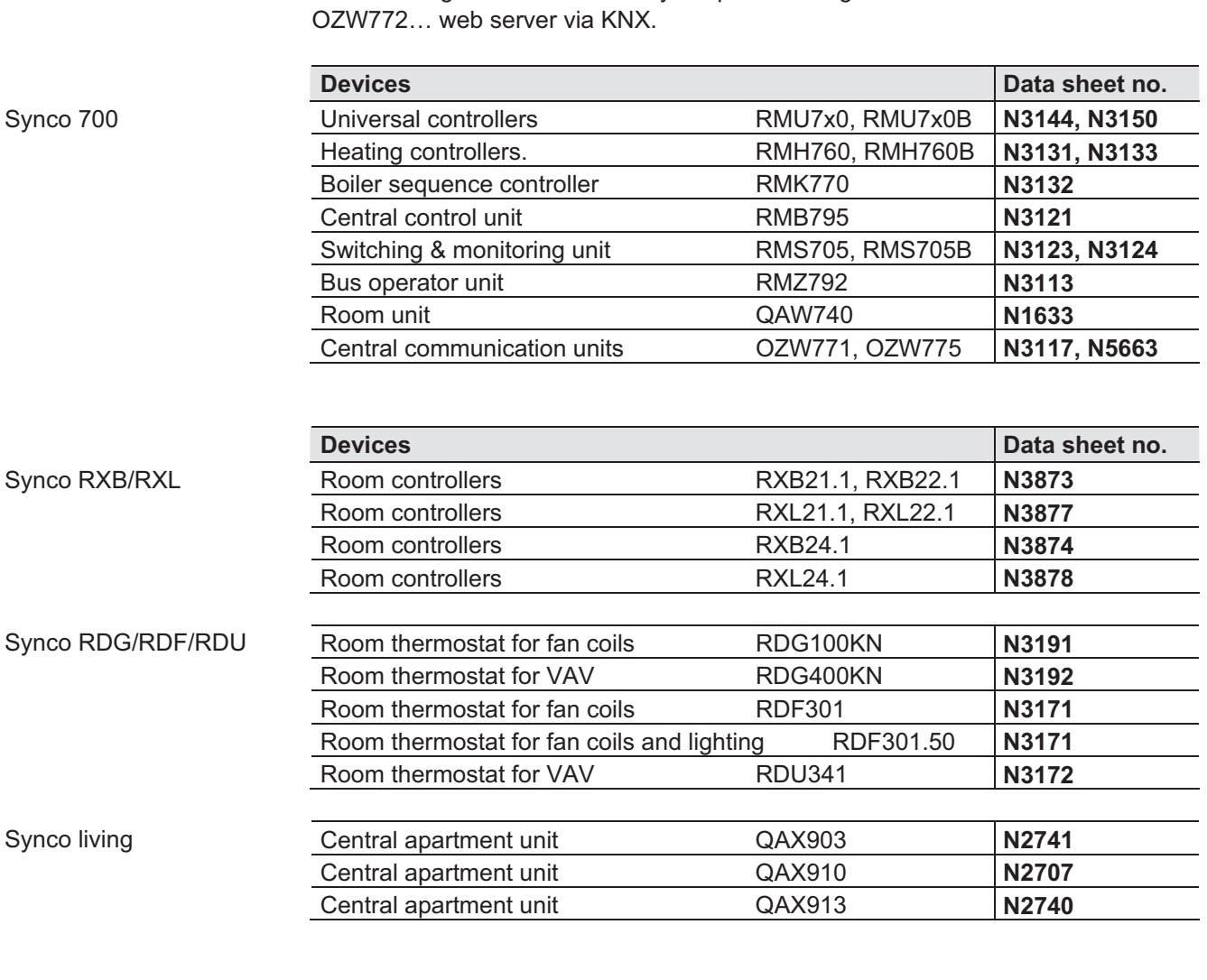

The following devices from the Synco product range can be connected to each

Web server OZW772… from V3.0 offers consumption data functionality for the following devices:

- Synco: RMB795, RMK770 (from V2.0), RMS705, RMS705B, RMU7x0B, RMH760B
- Synco living: QAX903, QAX913

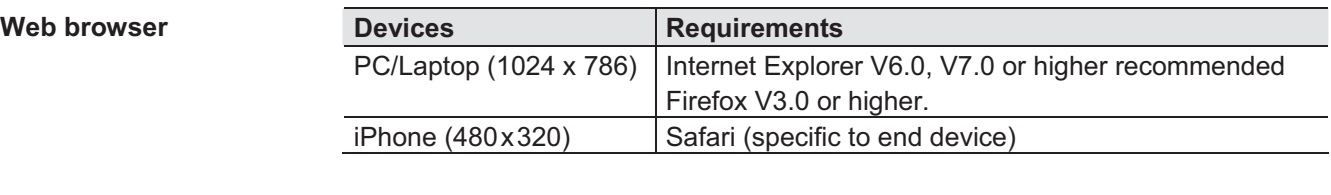

Number of browsers Any number of browsers can be used simultaneously. The maximum data throughput rate is distributed among the browsers. Operation slows down as the number of users increases accordingly.

دقيق صنعت پيشرو

**Consumption data functionality** 

**Building Technologies** 

.<br>اتوماسیون و سیستمهای کنترل

### **Product documentation**

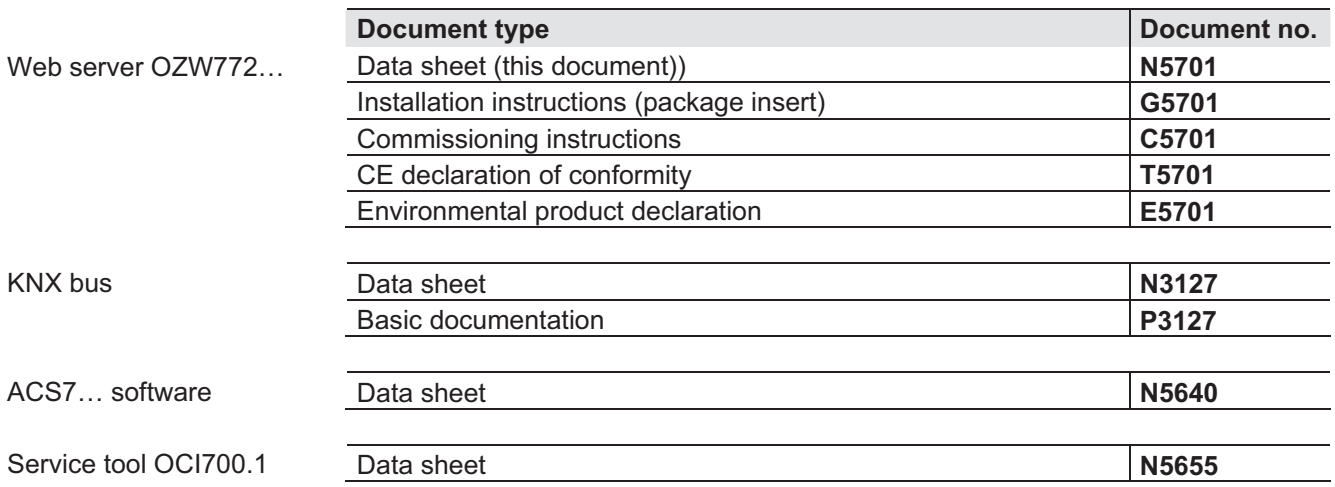

<mark>دقیق صنعت پیشرو</mark><br>اتوماسیون و سیستمهای کنترل

**Operation, monitoring, alarming** 

Communication connections for local commissioning (USB) and remote operation, remote monitoring and alarming via Ethernet.

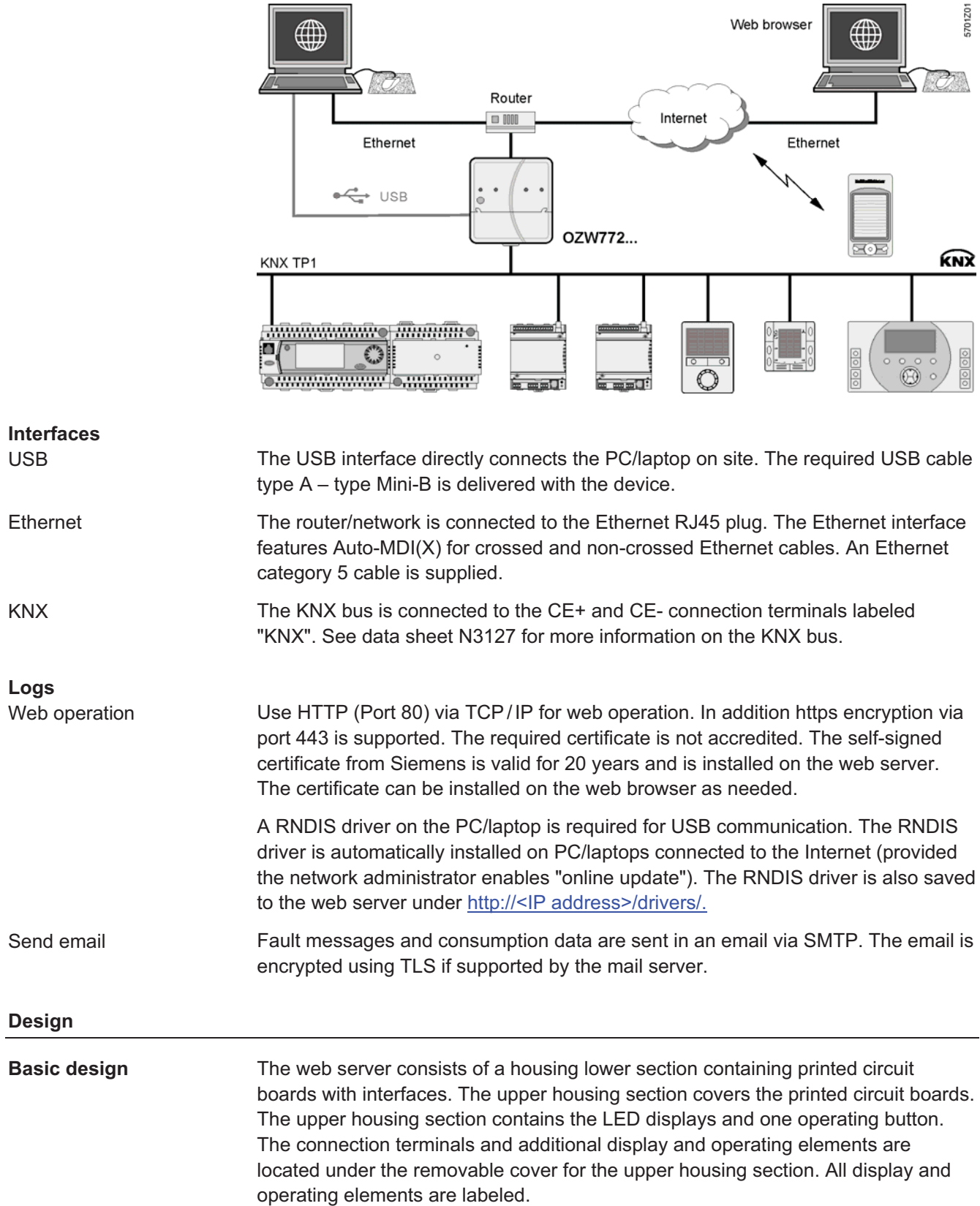

دقيق صنعت پيشرو

**Building Technologies** 

.<br>اتوماسیون و سیستمهای کنترل

# **Display and operating elements**

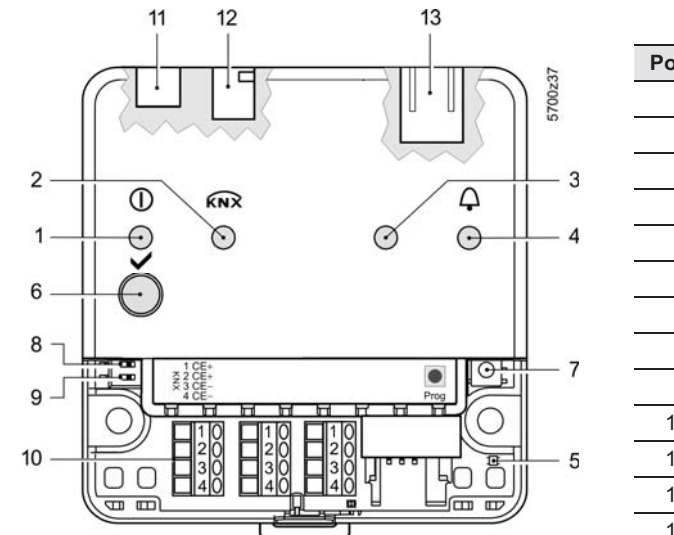

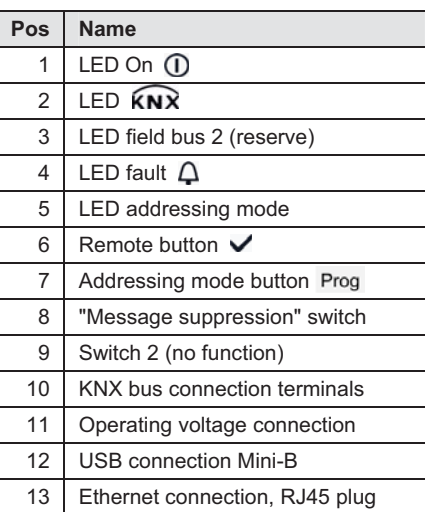

# **LED displays**

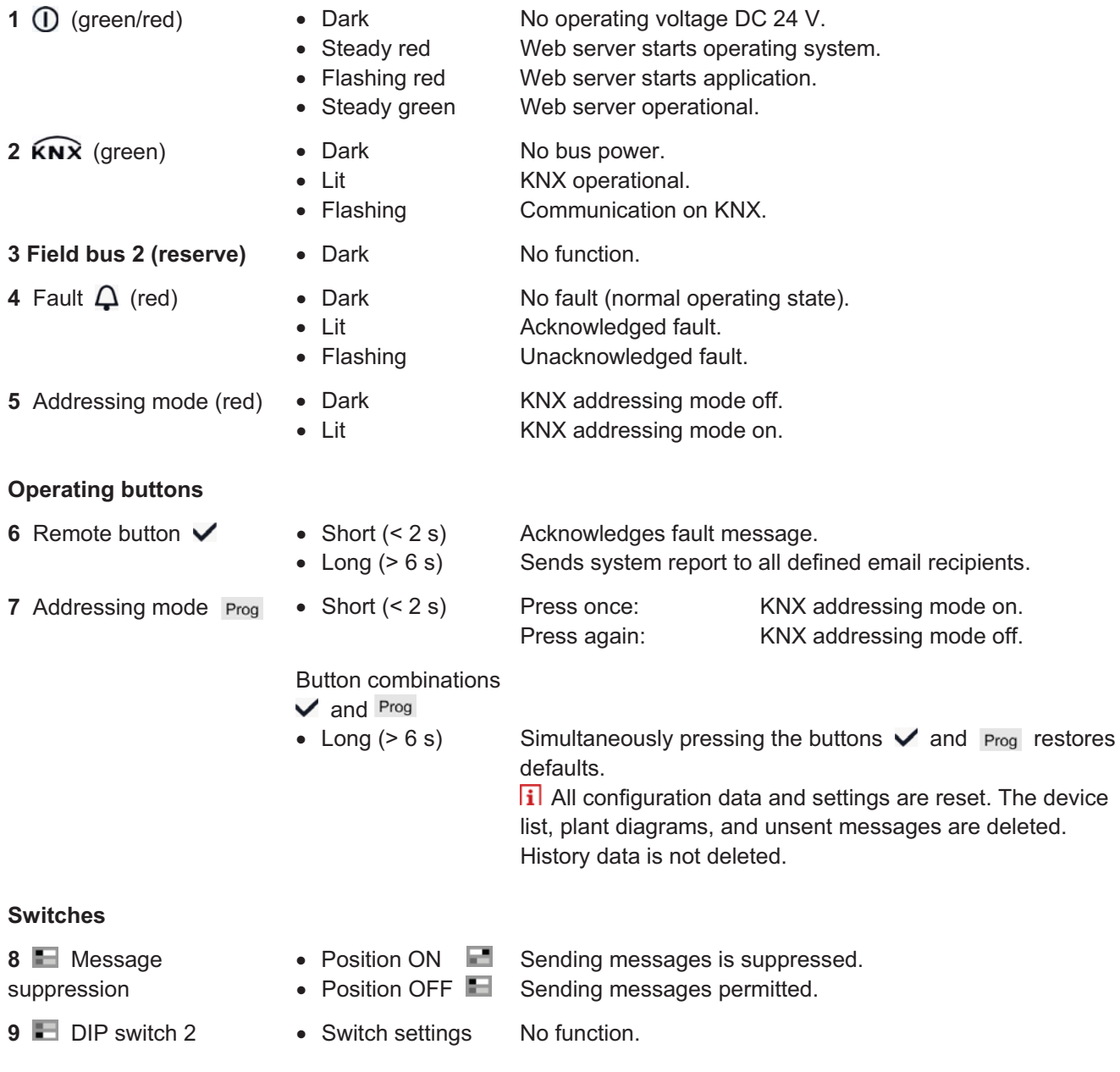

دقيق صنعت پيش

اتوماسیون و سیستمهای کنترل

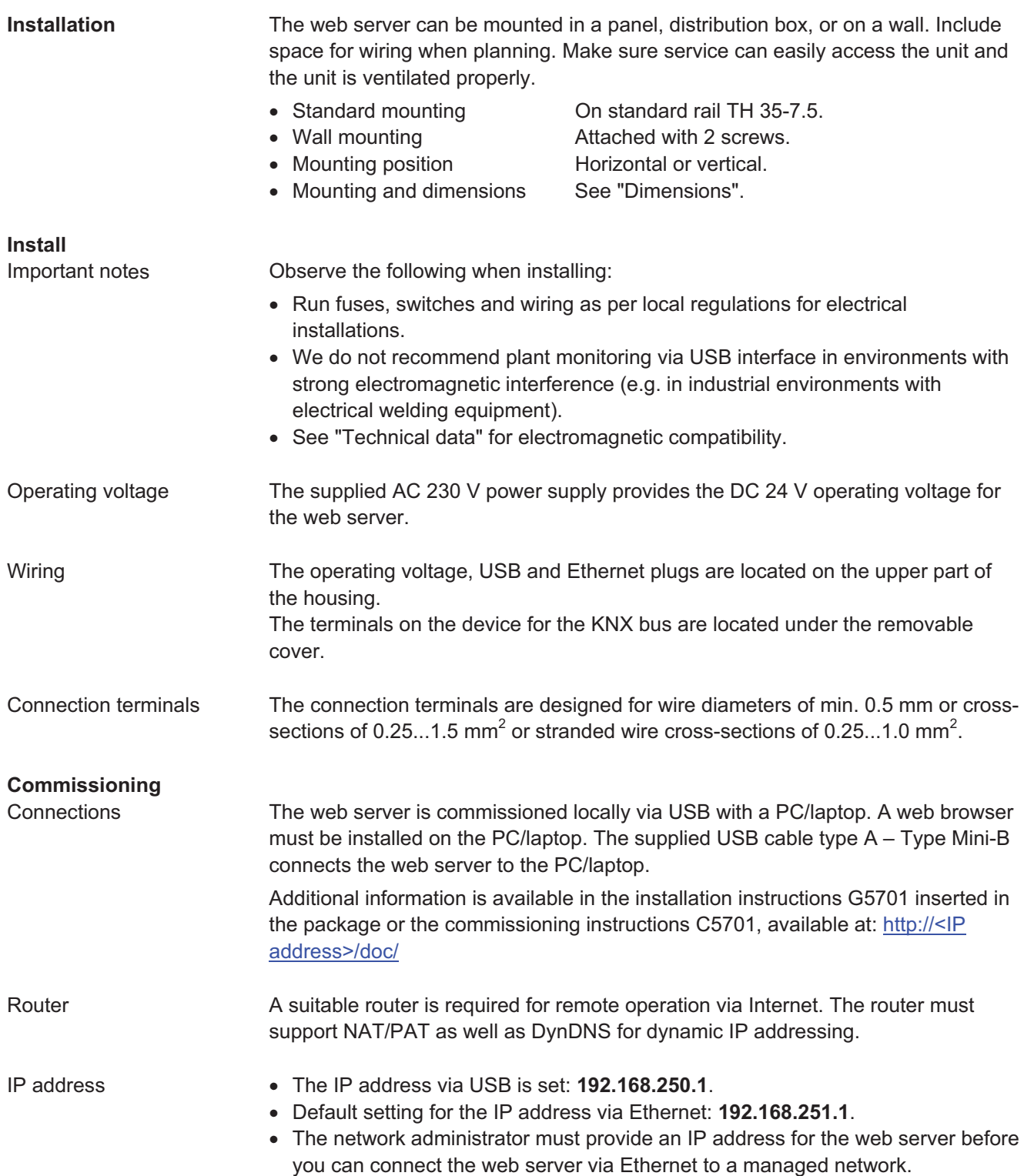

<u>دقيق صنعت پيشرو</u>

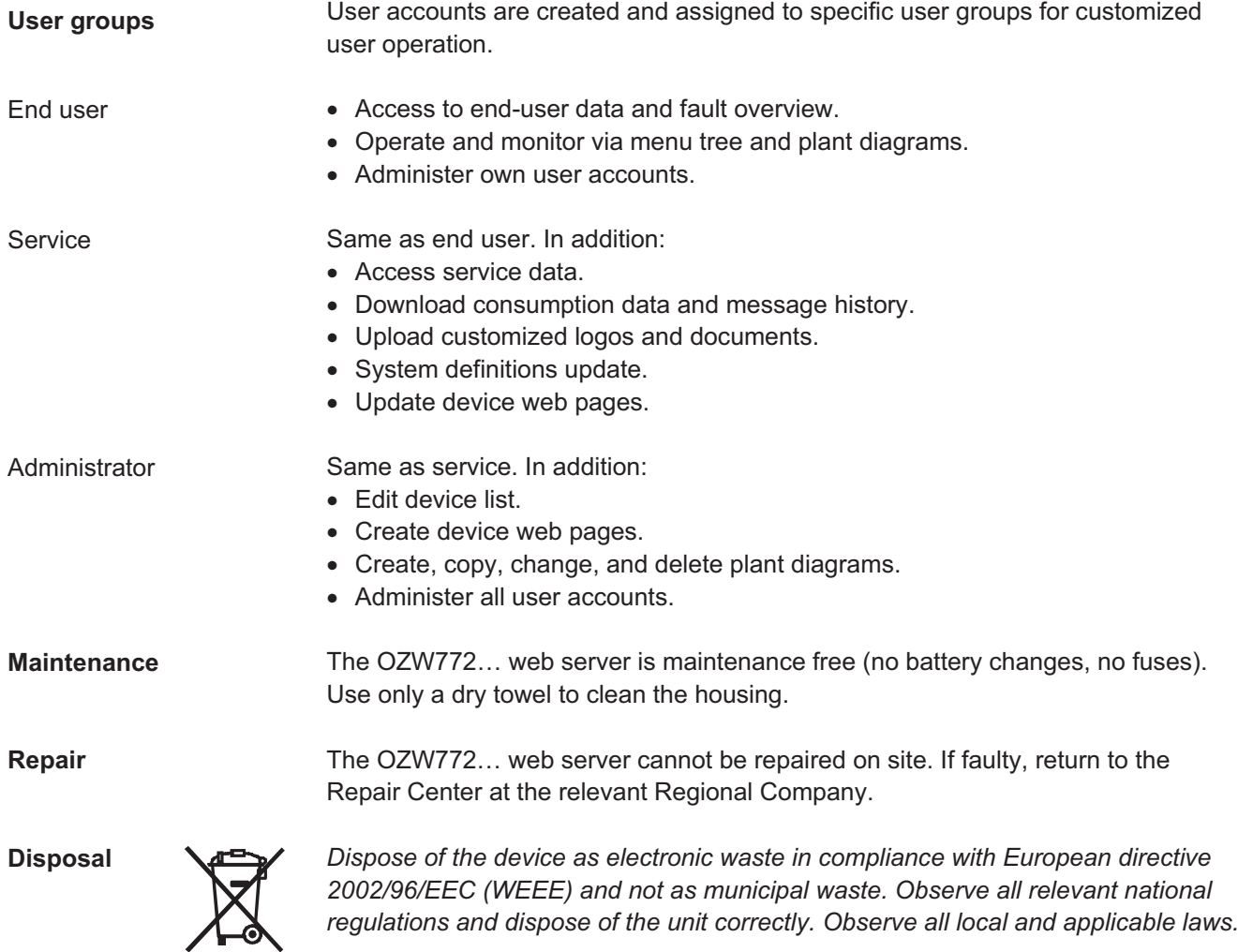

دقيق صنعت پيشرو

.<br>اتوماسیون و سیستمهای کنترل

#### **Technical data**

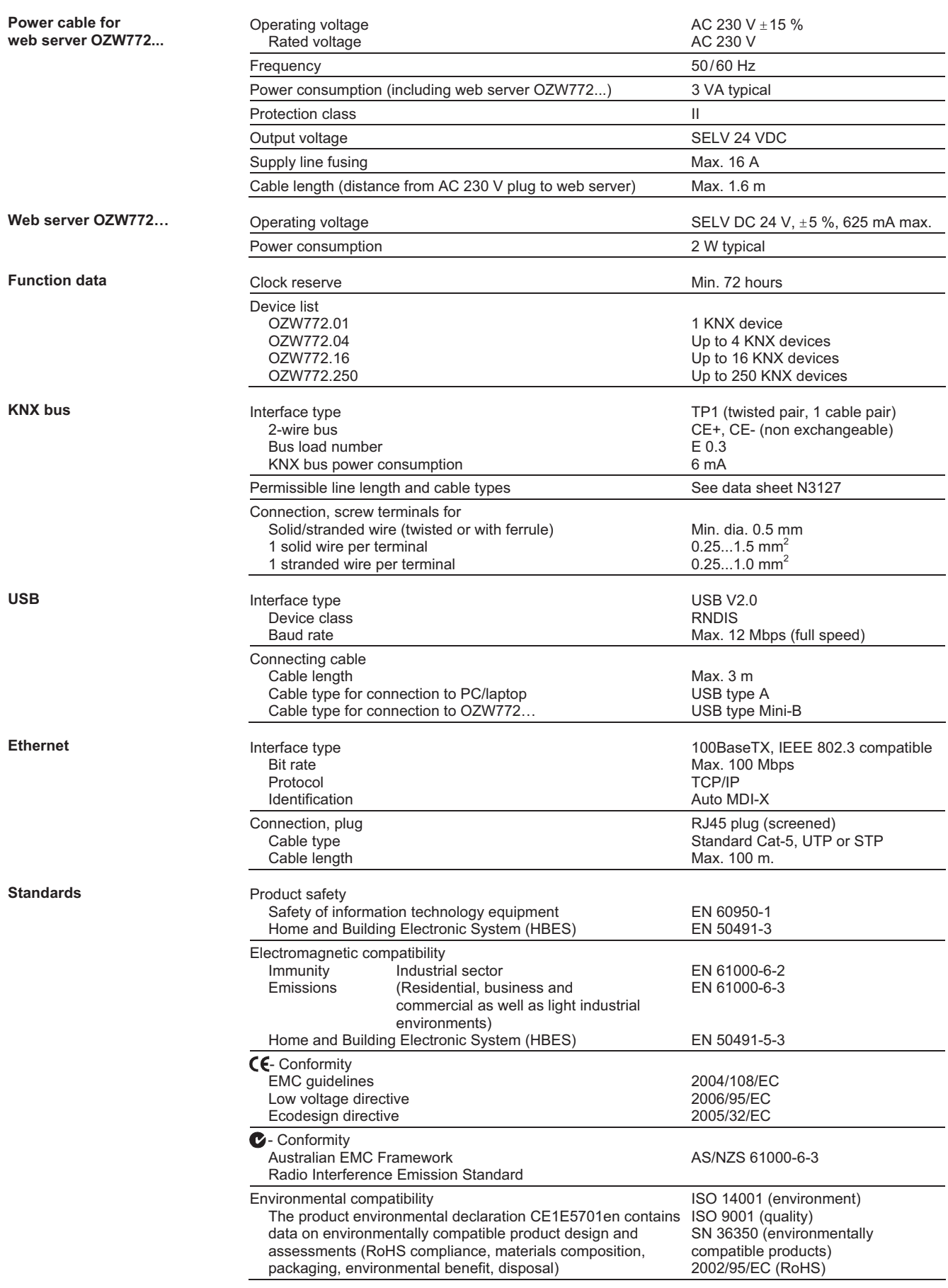

<mark>دقیق صنعت پیشرو</mark><br>اتوماسیون و سیستمهای کنترل

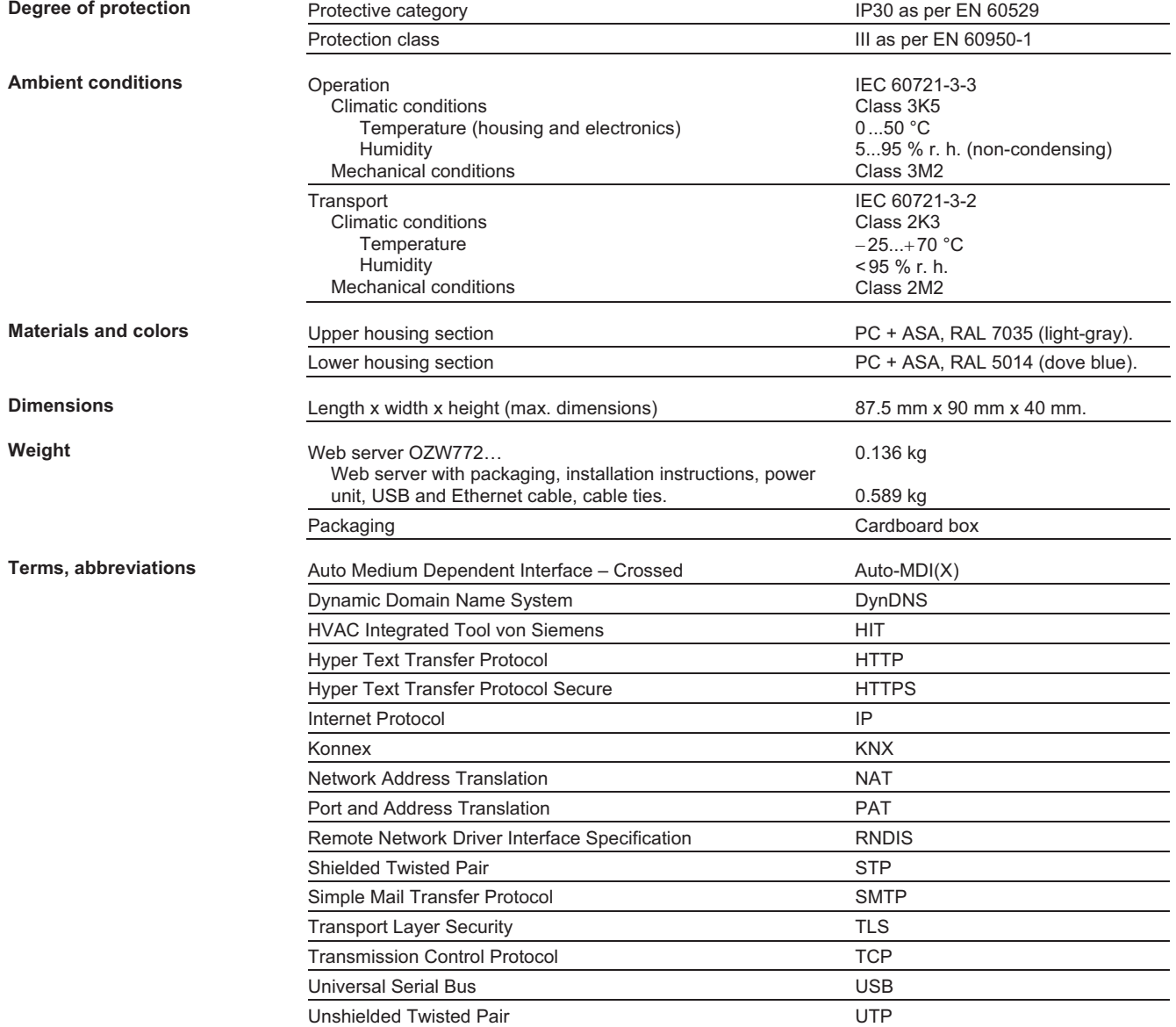

<mark>دقیق صنعت پیشرو</mark><br>اتوماسیون و سیستمهای کنترل

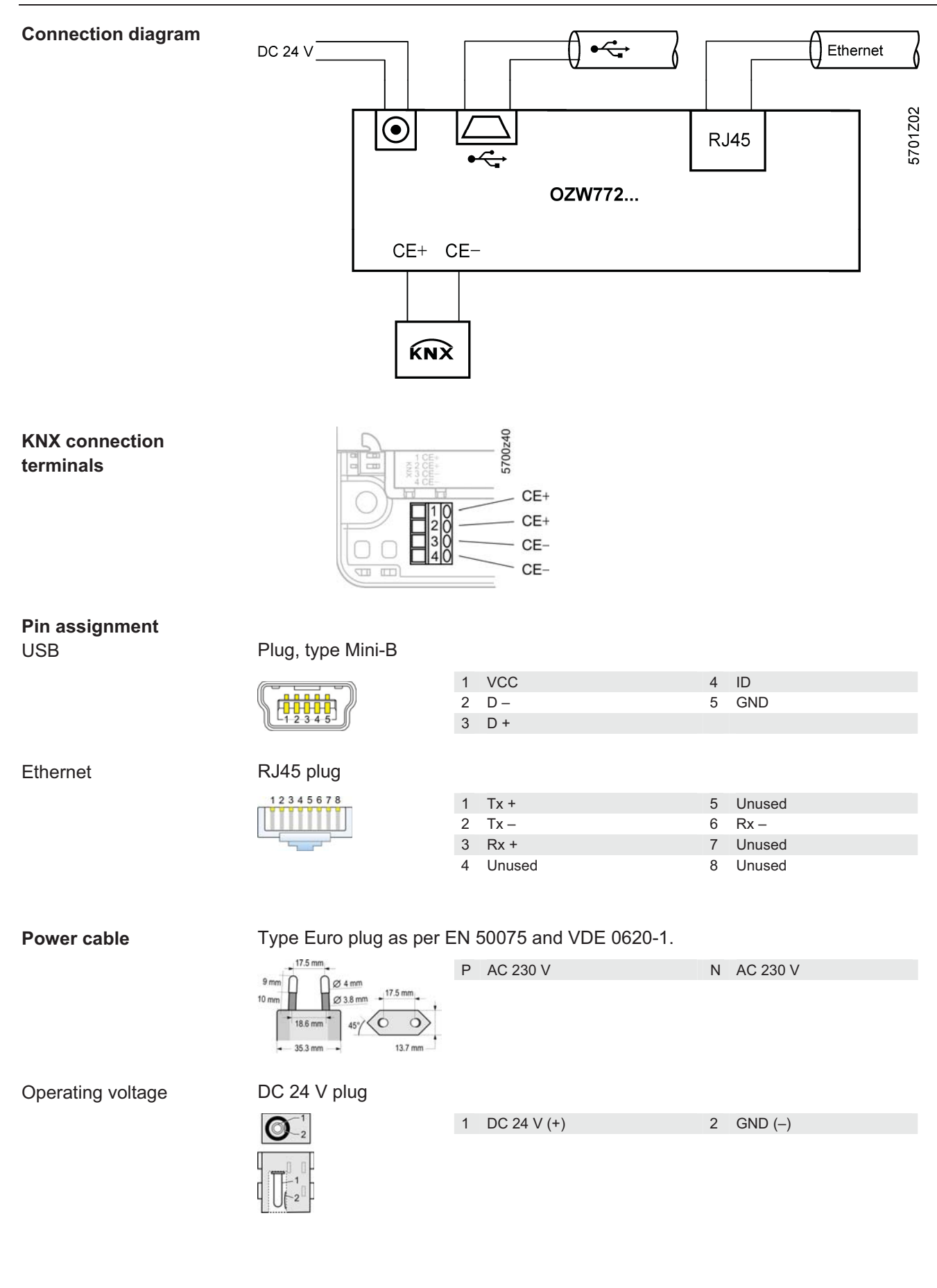

<u>دقيق صنعت پيشرو</u> .<br>اتوماسیون و سیستمهای کنترل

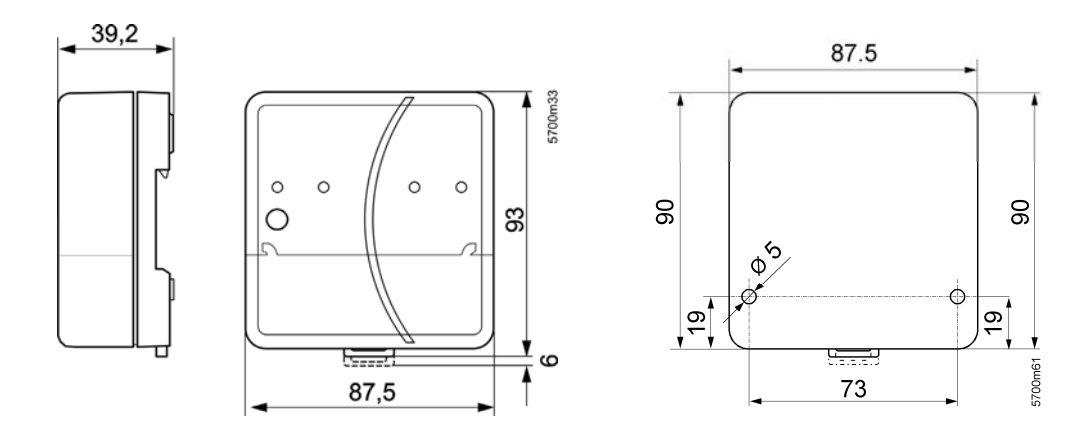

دقيق صنعت پي

اتوماسیون و سیستمهای کنترل

**Building Technologies**